#### PDF **PDF**

# https://www.100test.com/kao\_ti2020/241/2021\_2022\_\_E6\_B7\_B1\_ E5\_9C\_B3\_E5\_B8\_82\_E8\_c67\_241687.htm

 $\frac{1}{2}$ ,  $\frac{1}{2}$ ,  $\frac{1}{2}$ ,

 $25$ 

 $1$ 

www.2266.net.cn

www.2266.net.cn

2004 9 ATM/POS

 $\frac{4}{3}$ 

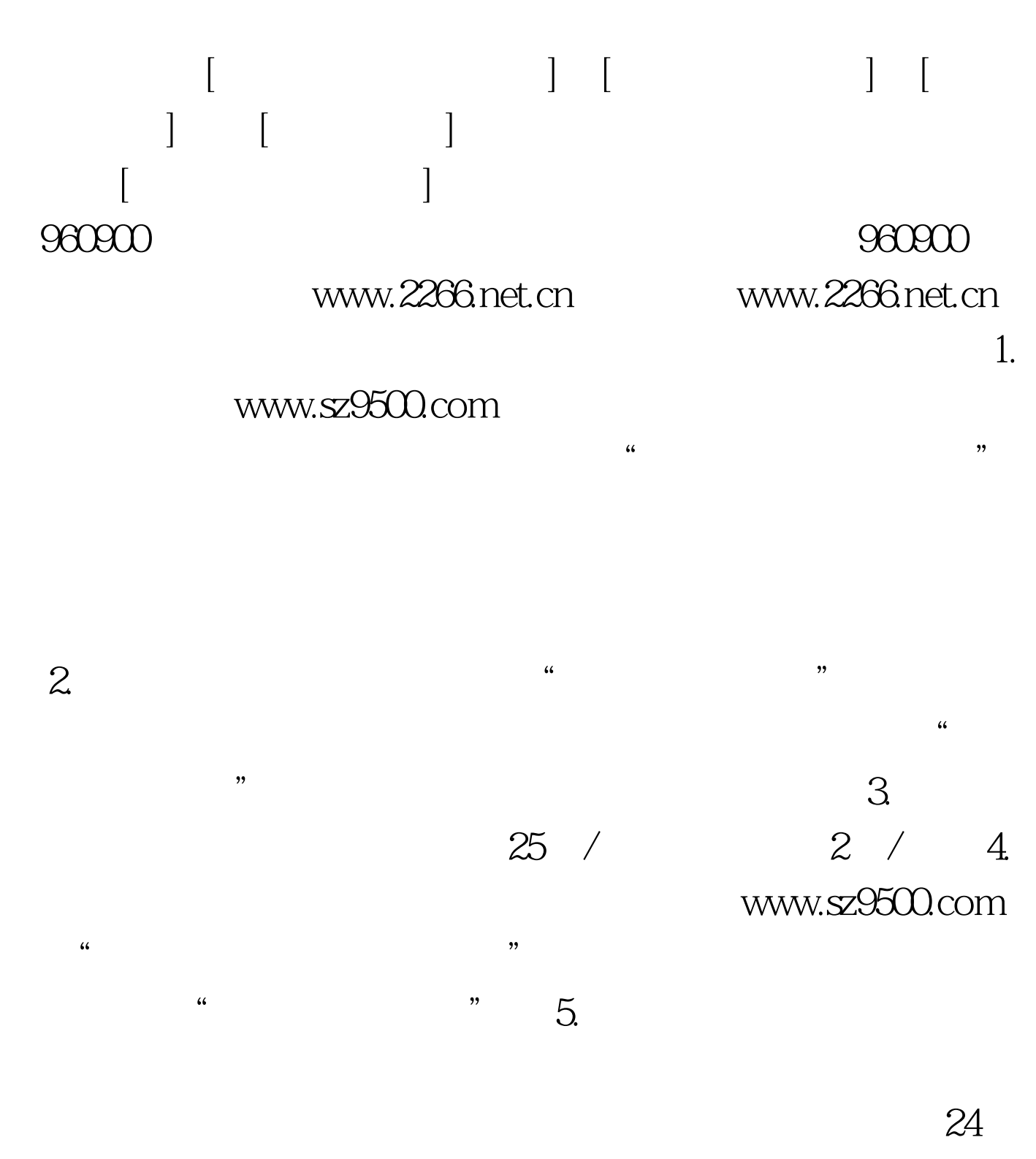

95000333

95209988

 $\epsilon$ 

 $\widetilde{\mathcal{C}}$  , and the contract of  $\widetilde{\mathcal{C}}$  , and  $\widetilde{\mathcal{C}}$  , and  $\widetilde{\mathcal{C}}$  , and  $\widetilde{\mathcal{C}}$  , and  $\widetilde{\mathcal{C}}$  , and  $\widetilde{\mathcal{C}}$  , and  $\widetilde{\mathcal{C}}$  , and  $\widetilde{\mathcal{C}}$  , and  $\widetilde{\mathcal{C}}$  , and  $\widetilde{\mathcal{C}}$  ,  $\frac{1}{2}$ ,  $\frac{1}{2}$ ,

 $95501$ 

 $\frac{1}{2}$  (i) and  $\frac{1}{2}$  (i) and  $\frac{1}{2}$  (iii) and  $\frac{1}{2}$  (iii) and  $\frac{1}{2}$  (iii) and  $\frac{1}{2}$  (iii) and  $\frac{1}{2}$  (iii) and  $\frac{1}{2}$  (iii) and  $\frac{1}{2}$  (iii) and  $\frac{1}{2}$  (iii) and  $\frac{1}{2}$  (iii) and  $\frac{1$ , we can also the contract  $\mathcal{R}$ 

 $\frac{1}{2}$ ,  $\frac{1}{2}$ ,  $\frac{a}{24}$  $\frac{1}{2}$  , and  $\frac{1}{2}$  , and  $\frac{1}{2}$  , and  $\frac{1}{2}$  , and  $\frac{1}{2}$  , and  $\frac{1}{2}$  , and  $\frac{1}{2}$  , and  $\frac{1}{2}$  , and  $\frac{1}{2}$  , and  $\frac{1}{2}$  , and  $\frac{1}{2}$  , and  $\frac{1}{2}$  , and  $\frac{1}{2}$  , and  $\frac{1}{2}$  , a

 $\kappa$  , and  $\kappa$  is the vector of  $\kappa$  and  $\kappa$  and  $\kappa$  and  $\kappa$  and  $\kappa$  and  $\kappa$  and  $\kappa$  and  $\kappa$  and  $\kappa$  and  $\kappa$  and  $\kappa$  and  $\kappa$  and  $\kappa$  and  $\kappa$  and  $\kappa$  and  $\kappa$  and  $\kappa$  and  $\kappa$  and  $\kappa$ 

 $\mathcal{U}$ 卡"缴交报考费。 进行电话报考,拨通95209988进入自考服  $\frac{1}{1}$ 

号、"发展卡"卡号和操作密码;按1号键进入电话报考功能  $2$  and  $\frac{16}{2}$ 

 $\overline{2}$ 

 $\frac{4}{3}$  $25$ 

 $\mathcal{R}$ 

95209988, 960900

 $10$ 

### $100<sub>h</sub>$

 $1$ 

960900 960900

#### 95209988

 $\frac{1}{2}$  and  $\frac{1}{2}$  and  $\frac{1}{2}$  a

## "95209988"

 $\frac{1}{2}$ ,  $\frac{1}{2}$ ,  $\frac{1}{2}$  $\frac{1}{2}$  , and the contract of  $\frac{1}{2}$  , and the contract of  $\frac{1}{2}$  , and the contract of  $\frac{1}{2}$  , and the contract of  $\frac{1}{2}$  , and the contract of  $\frac{1}{2}$  , and the contract of  $\frac{1}{2}$  , and the contract

# 95501 "WEBSTON"  $\kappa$  $\sim$  59

 $\kappa$  , and  $\kappa$  , and  $\kappa$  is the set  $\kappa$  -set  $\kappa$  -set  $\kappa$  -set  $\kappa$  -set  $\kappa$  -set  $\kappa$  -set  $\kappa$  -set  $\kappa$  -set  $\kappa$  -set  $\kappa$  -set  $\kappa$  -set  $\kappa$  -set  $\kappa$  -set  $\kappa$  -set  $\kappa$  -set  $\kappa$  -set  $\kappa$  $\sim$  $\frac{1}{\sqrt{2}}$  and  $\frac{1}{\sqrt{2}}$  and  $\frac{1}{\sqrt{2}}$  and  $\frac{1}{\sqrt{2}}$  and  $\frac{1}{\sqrt{2}}$  and  $\frac{1}{\sqrt{2}}$  and  $\frac{1}{\sqrt{2}}$  and  $\frac{1}{\sqrt{2}}$  and  $\frac{1}{\sqrt{2}}$  and  $\frac{1}{\sqrt{2}}$  and  $\frac{1}{\sqrt{2}}$  and  $\frac{1}{\sqrt{2}}$  and  $\frac{1}{\sqrt{2}}$  and

 $\frac{1}{2}$ 

## "95501"

" $95501"$ "时须提醒柜员需要办理电话银行这项功能; ③客户如要修

# 22168117 22168125 22168126

、22168186。 深圳市自学考试电话报考 深发行"发展卡"自